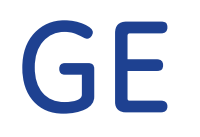

# Incident Response

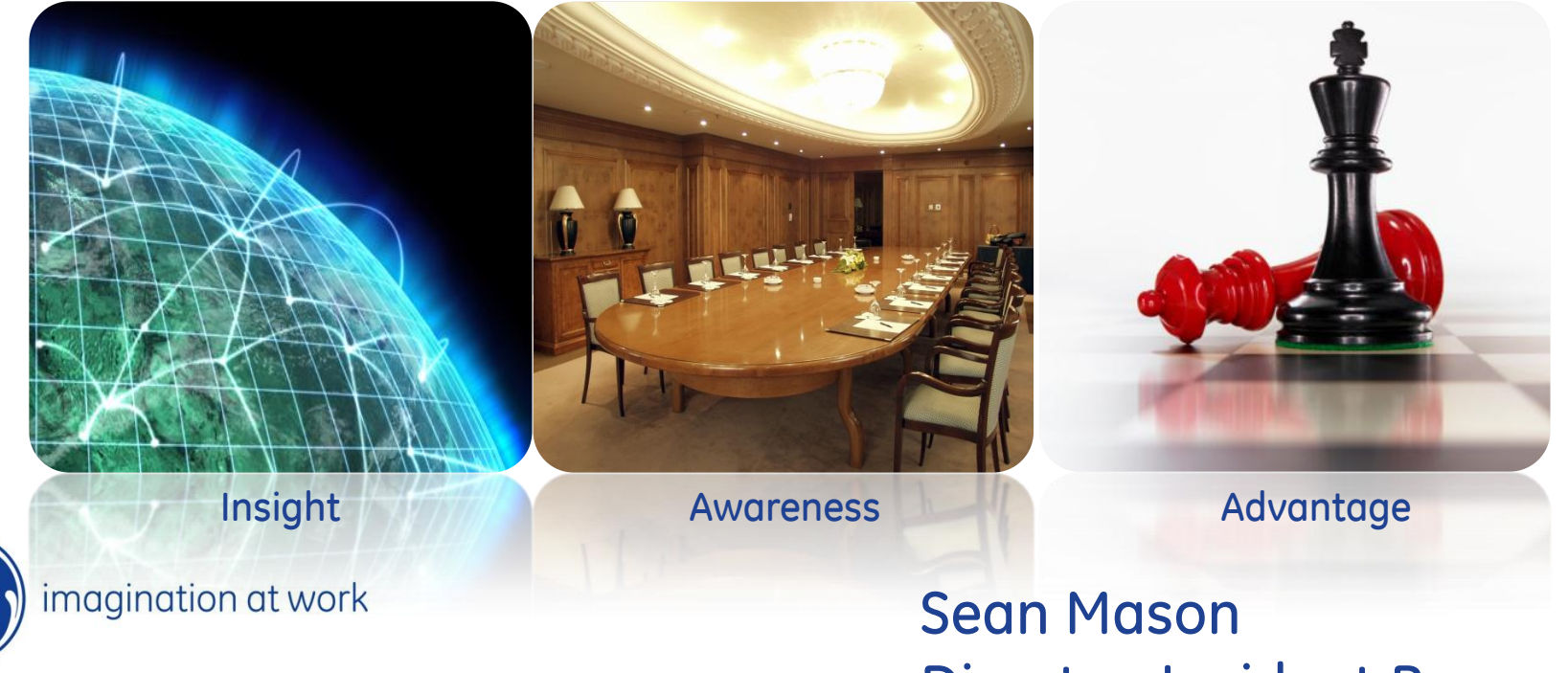

Director, Incident Response

#### Investing in new talent & capabilities

**Cyber Security** 

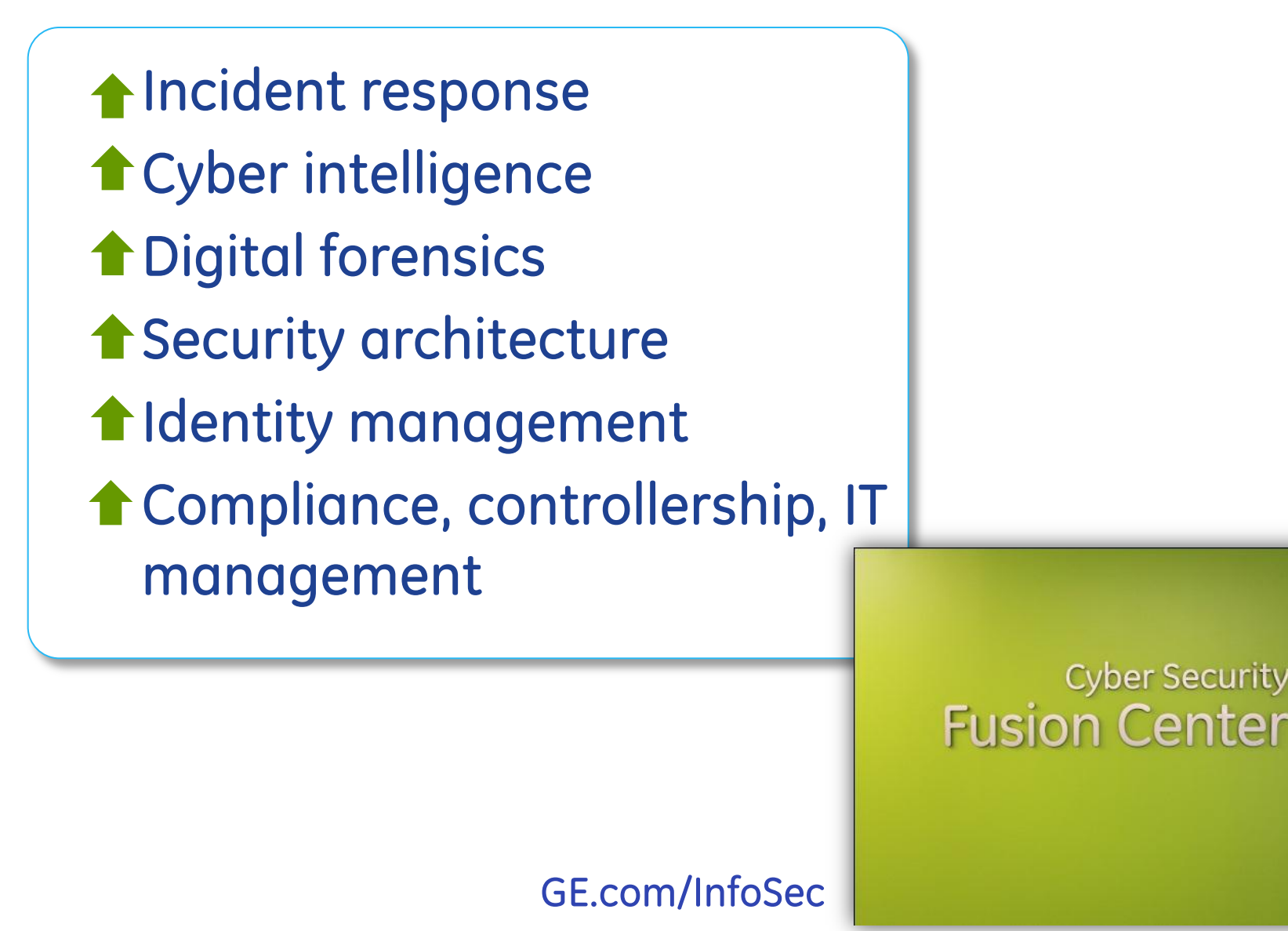

## **Fundamentals**

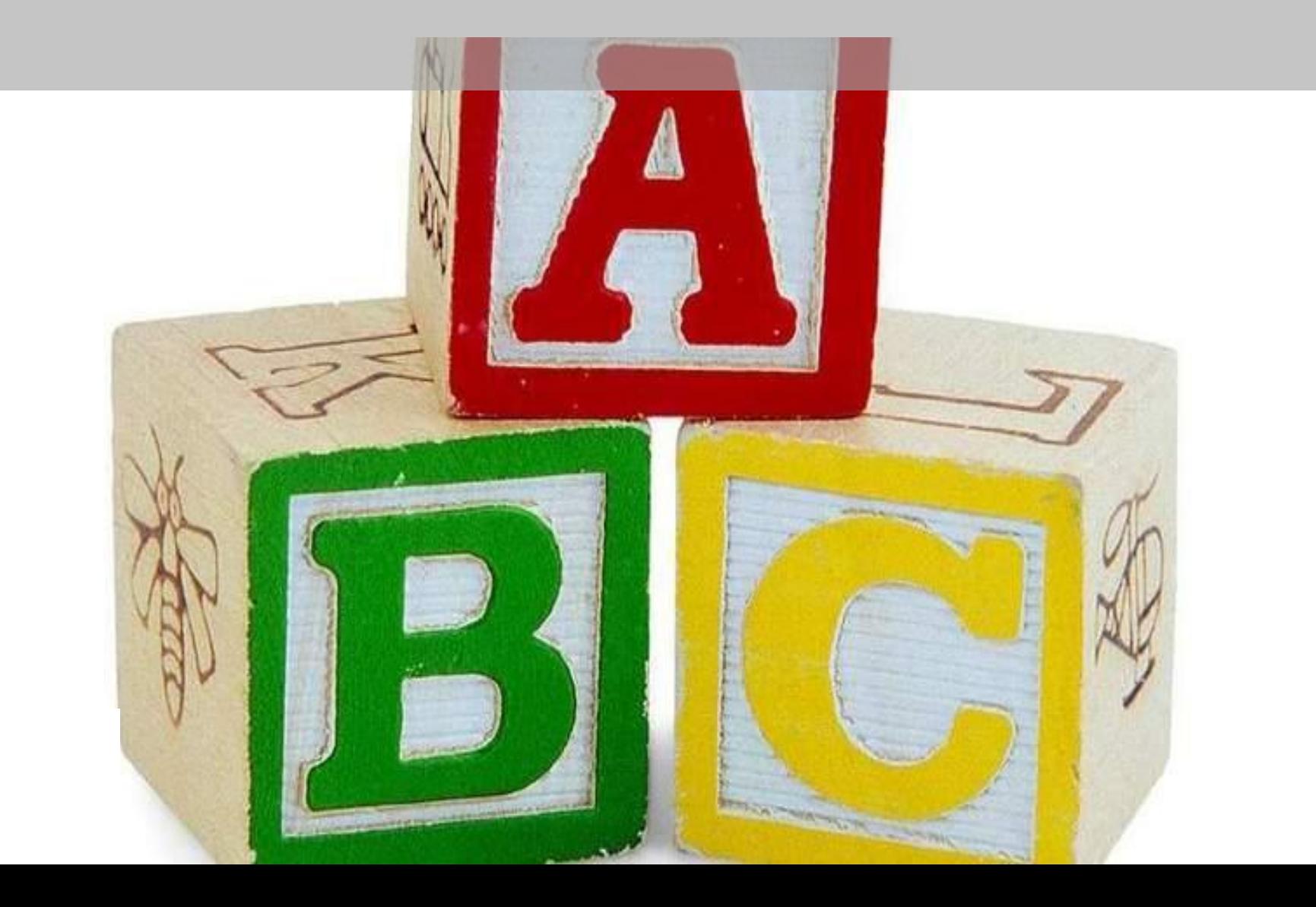

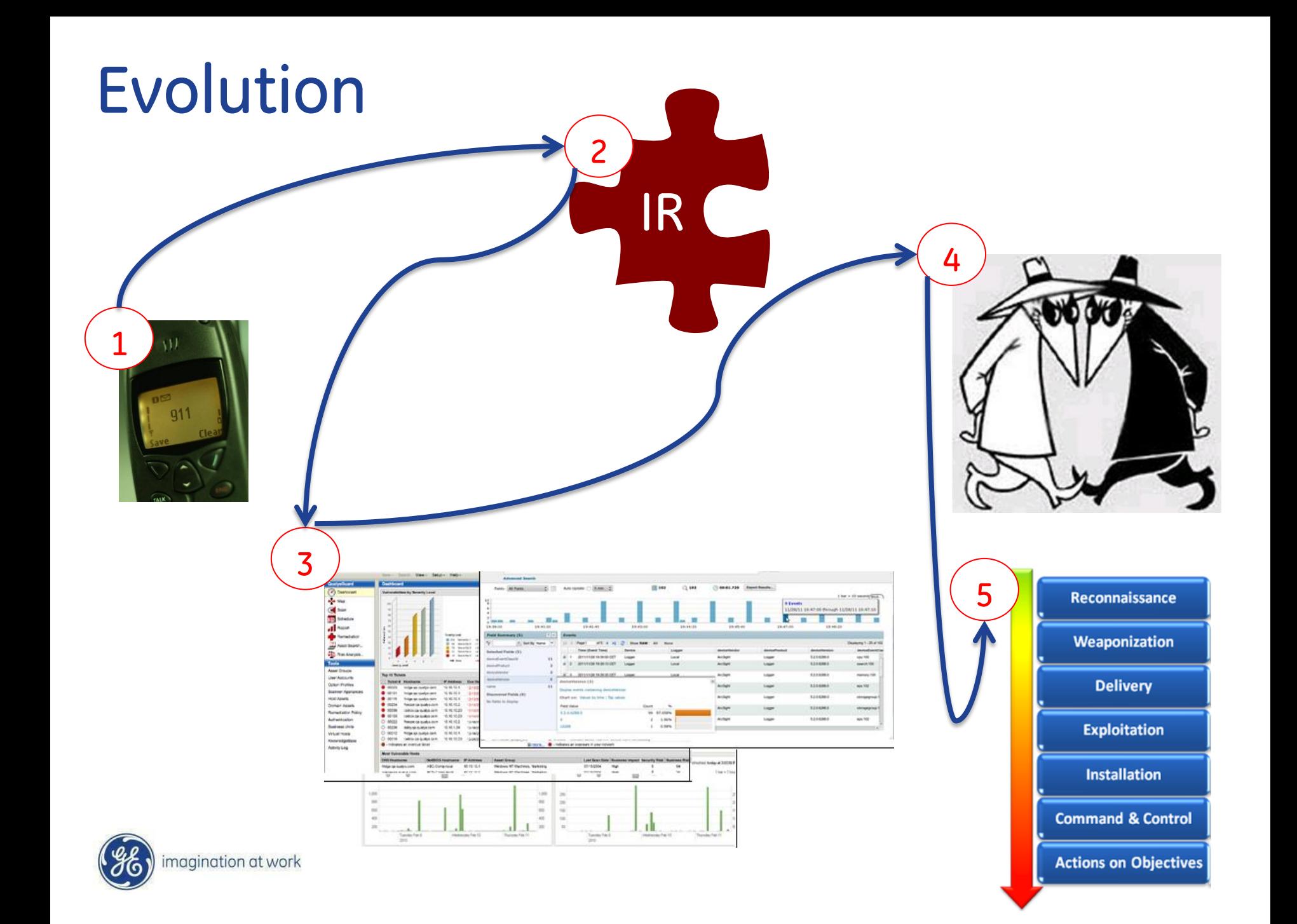

#### Threats

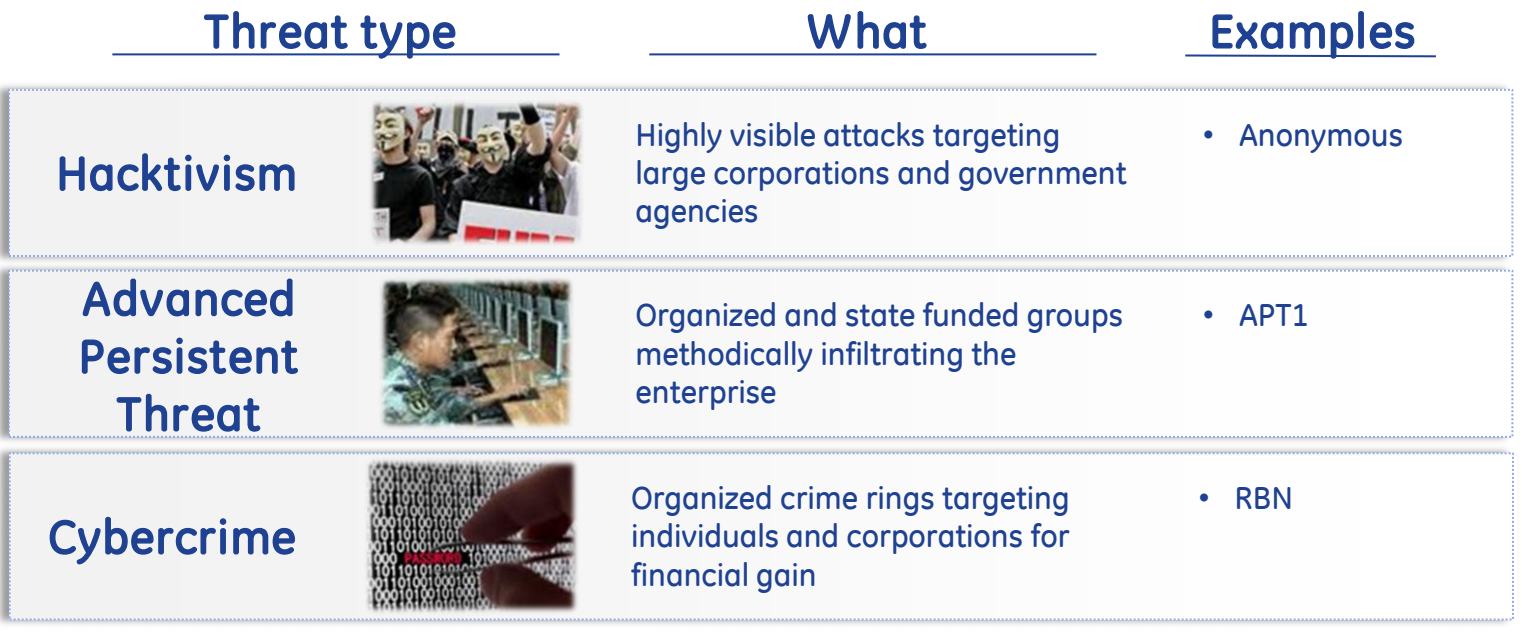

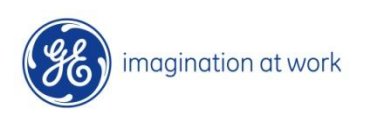

### Kill Chain (KC)

KC1- Reconnaissance: Collecting information and learning about the internal structure of the host organization

KC2- Weaponization: How the attacker packages the threat for delivery

KC3- Delivery: The actual delivery of the threat (via email, web, USB, etc.)

KC4- Exploitation: Once the host is compromised, the attacker can take advantage and conduct further attacks

KC5- Installation: Installing the actual malware, for example

KC6- Command & Control: Setting up controls so the attacker can have future access to the host's network

KC7- Actions on Intent: The attacker meets his/her goal (e.g. stealing information, gaining elevated privileges or damaging the host completely)

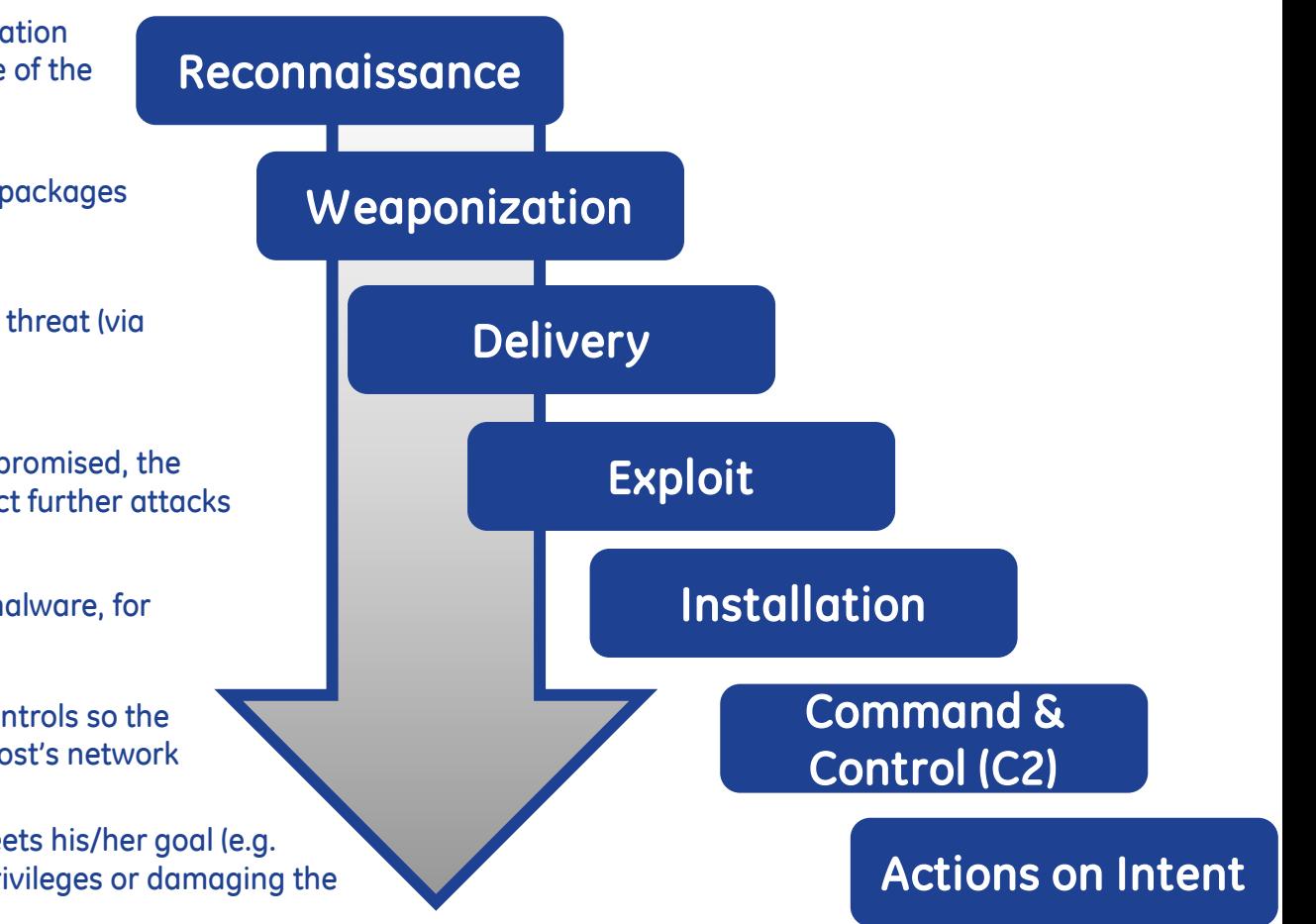

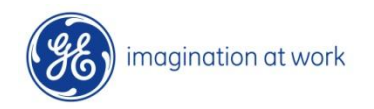

#### Incident Response process (DCAR+I)

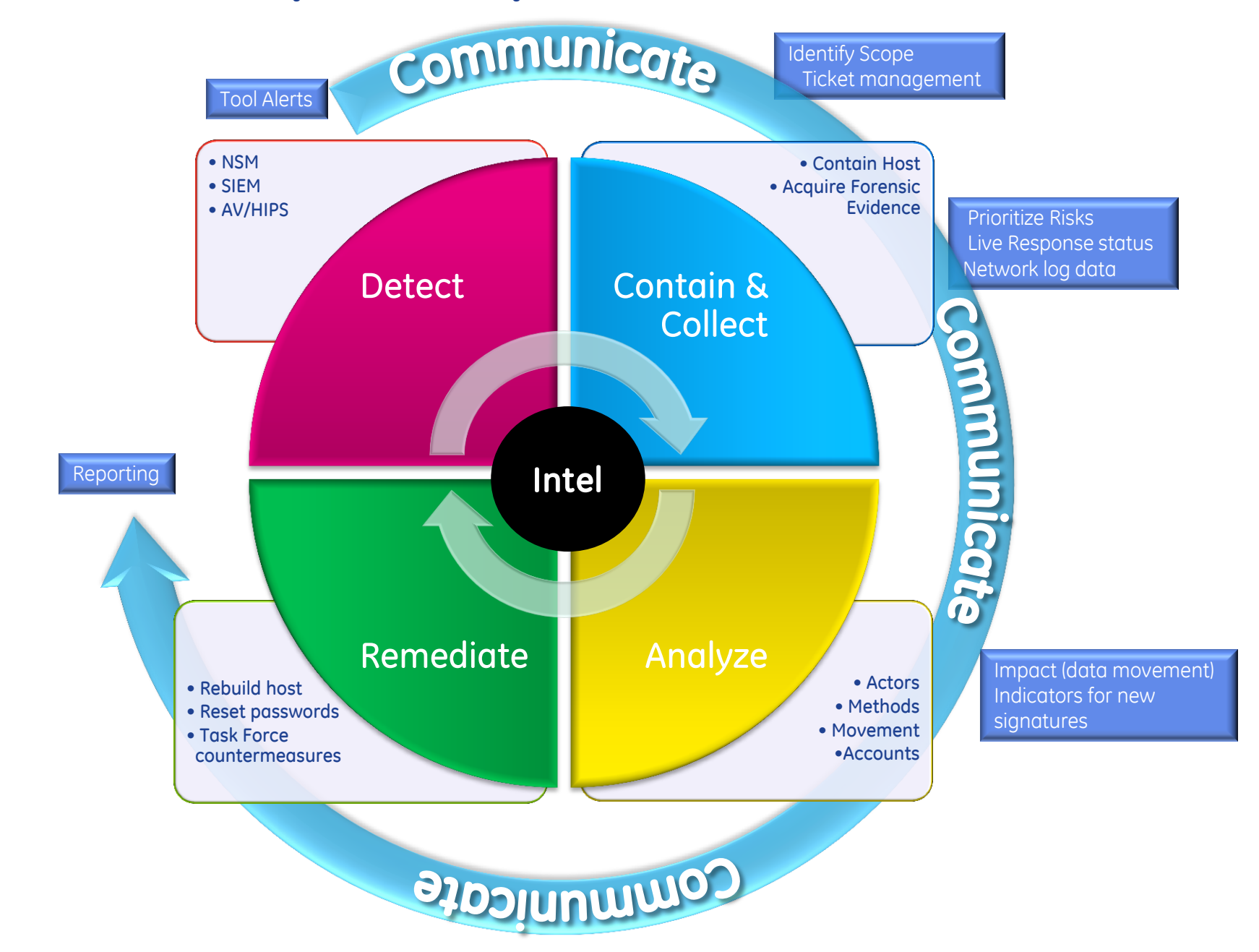

#### IR measured cycle times

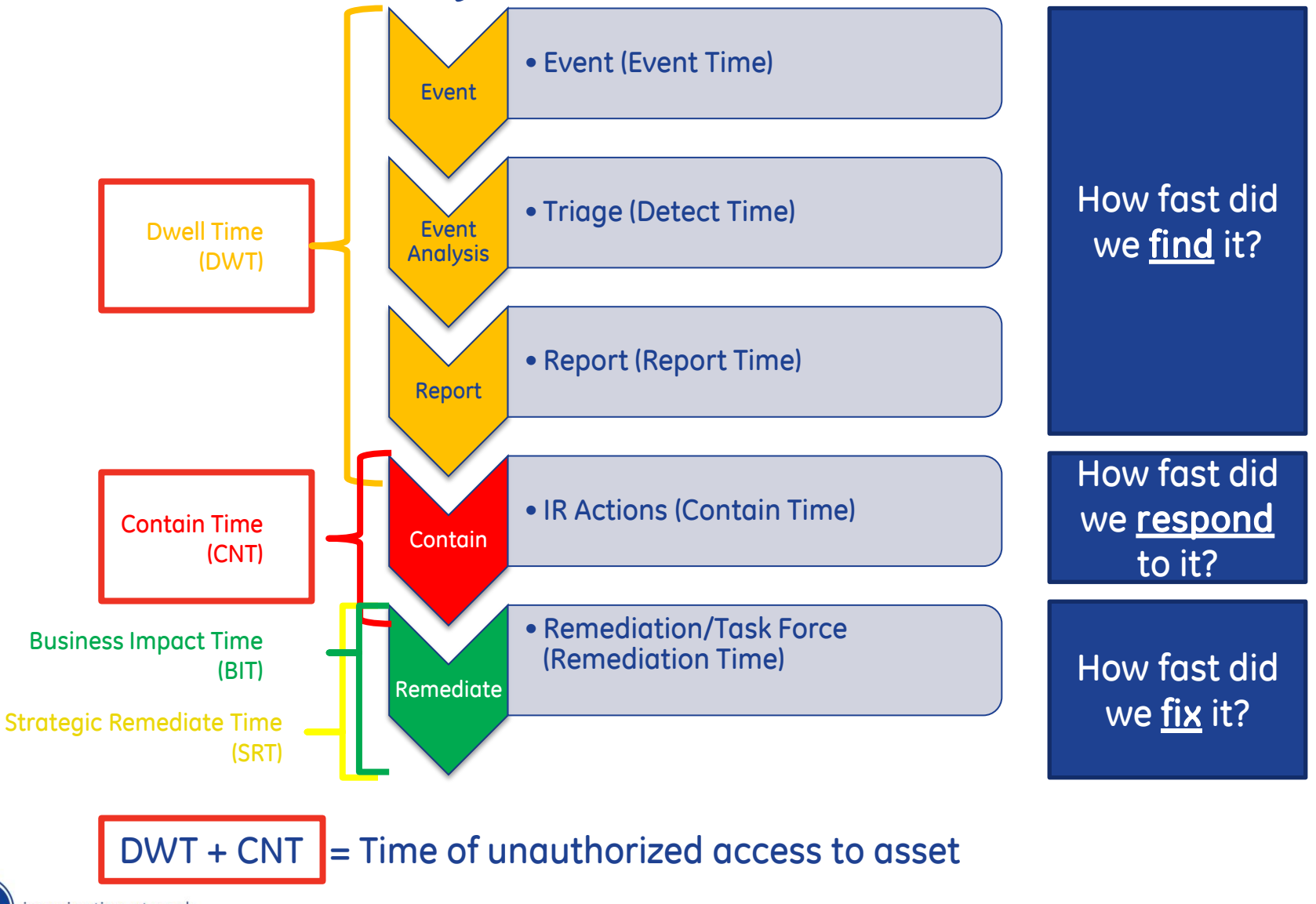

#### Workflow & knowledge management

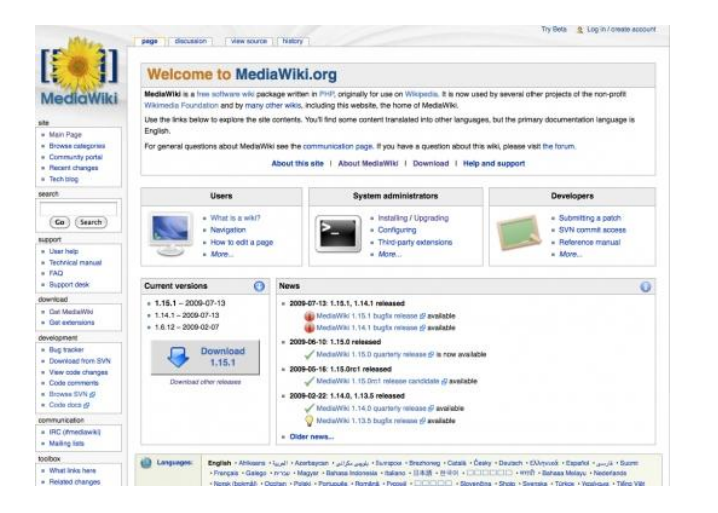

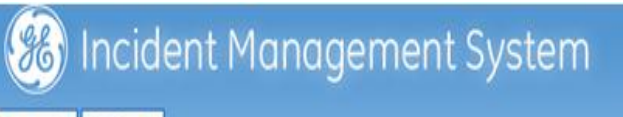

#### Requests Incidents

#### **GE-CIRT Dashboard**

queue and user statistics updated daily

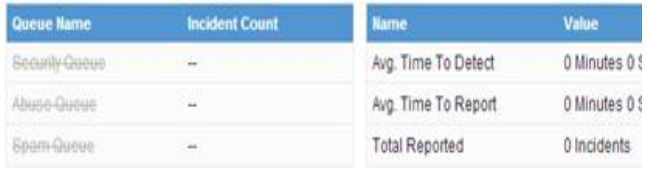

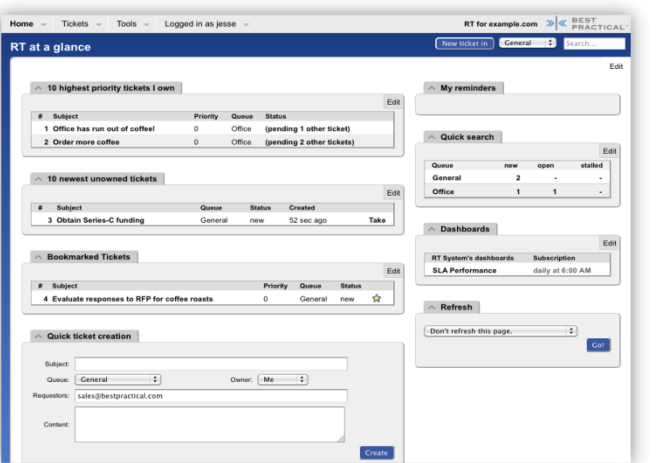

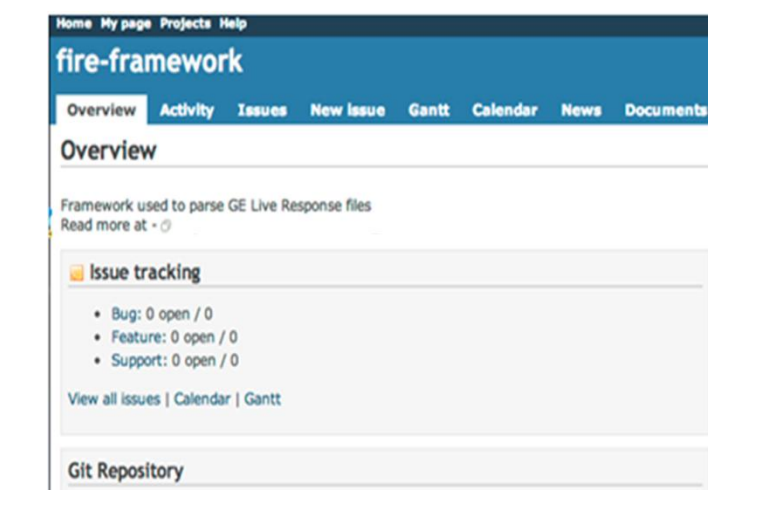

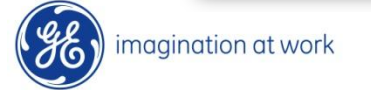

### Communication

- Tailored audience based on KC
- $\triangleright$  Standard communications rhythm
	- $\triangleright$  (~1hr after declaration; COB daily)
- ▶ More detailed PowerPoint
	- $\triangleright$  Fnd of week
- $\triangleright$  Inclusive & transparent!

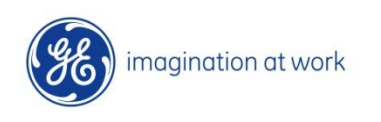

#### **RESTRICTED INFORMATION – LIMITED DISTRIBUTION; ENCRYPTED TRANSMISSION ONLY**

**Note: Updated information is shaded in Green and completed actions are struck through.**

**Kill Chain Phase:**

**Businesses & Locations Impacted:**

**Summary:**

**Impact:**

**Incident Status: MM-DD-YYYY HHMM**

**Host Status:**

**Intelligence Summary:** · Attribution

**Action Items:**

**Next Update:**

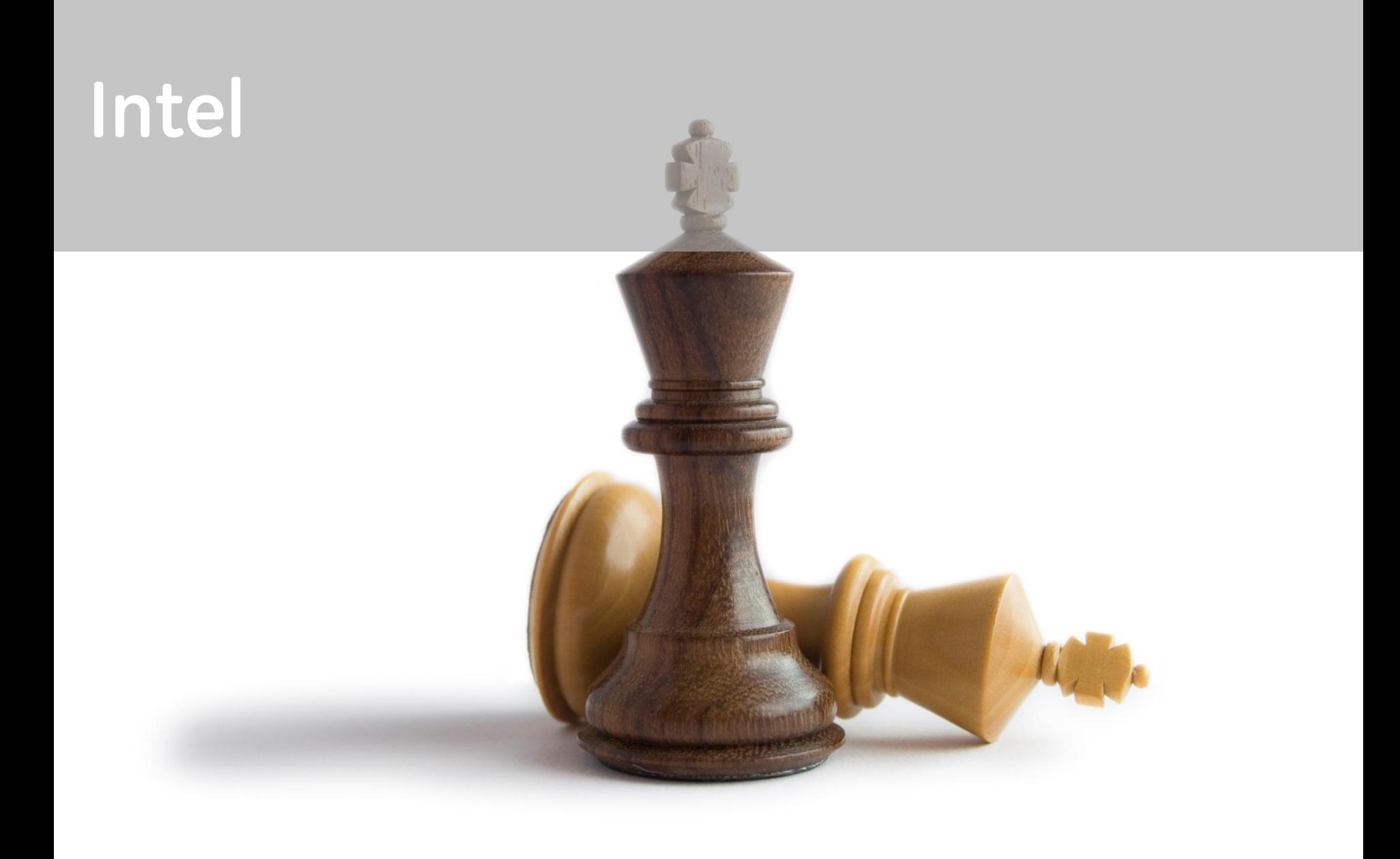

### Intel

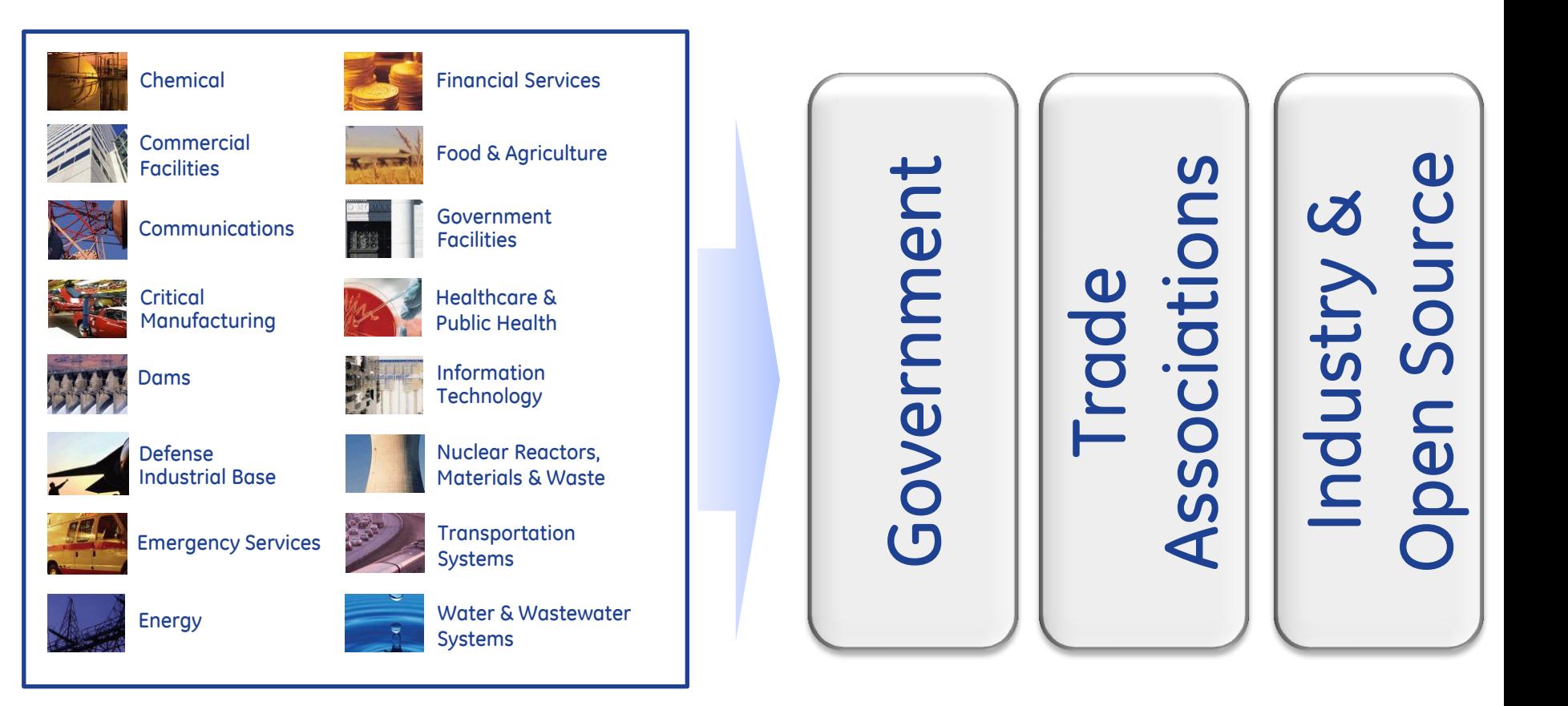

#### Strong relationship with key stakeholders across all sectors

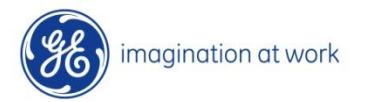

### Intel storage & analysis

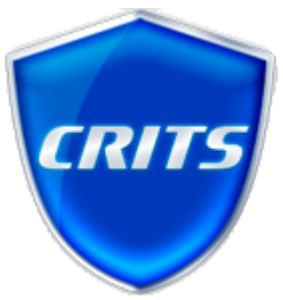

#### CRITs is a MITRE application provided to industry peers (120+ members) for:

- Indicator management
- Malware triage
- Advanced Intel analysis
- Managing the "Sharing Problem"
- Implementing threat sharing standards

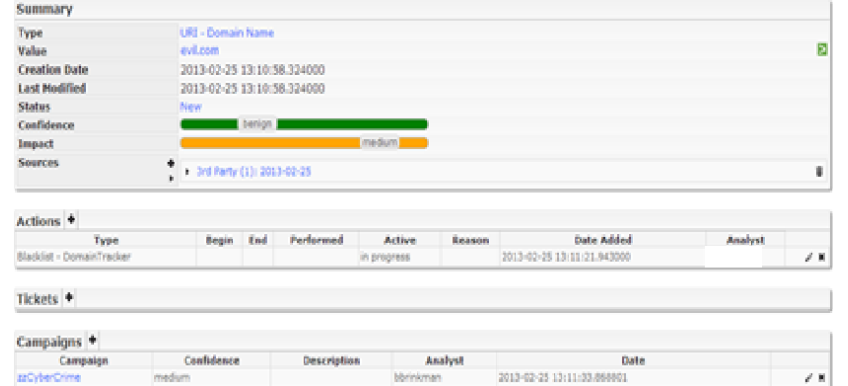

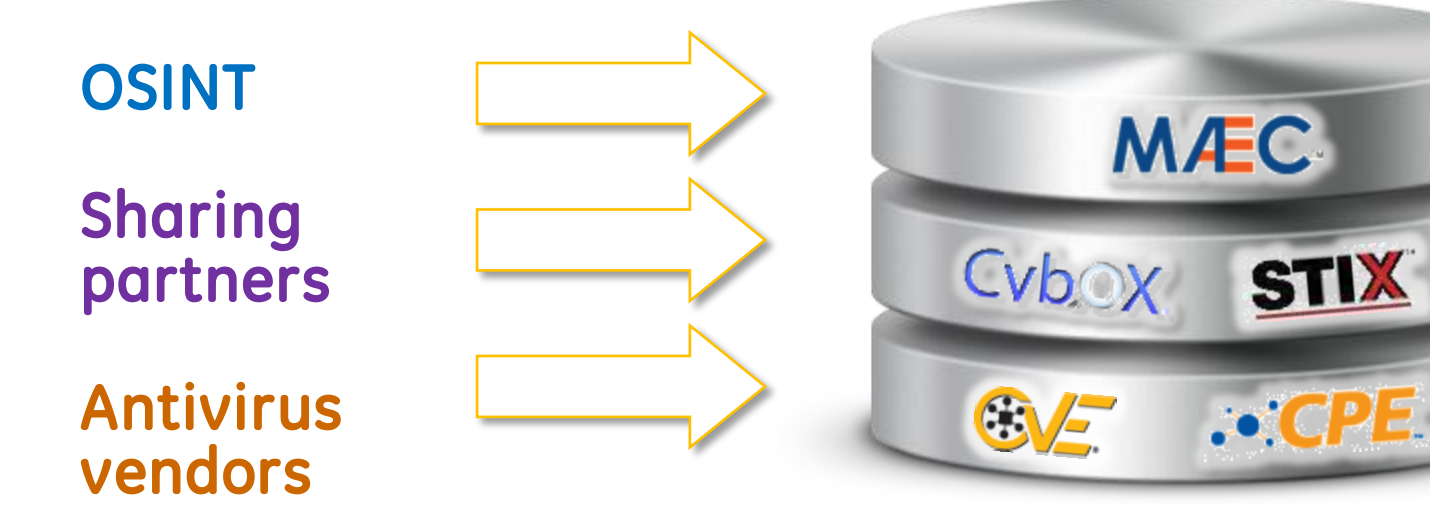

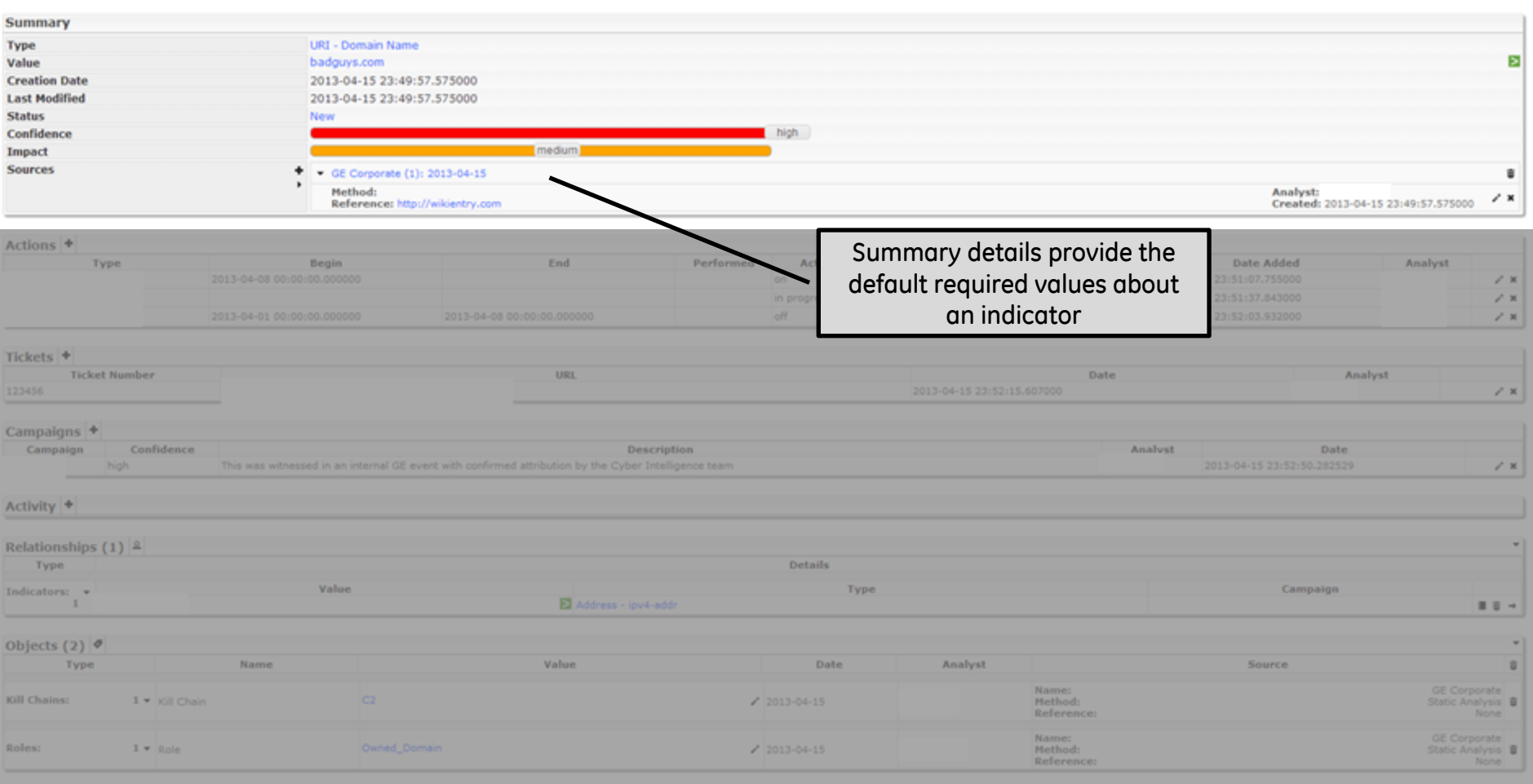

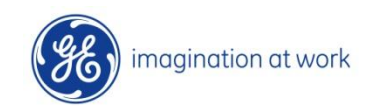

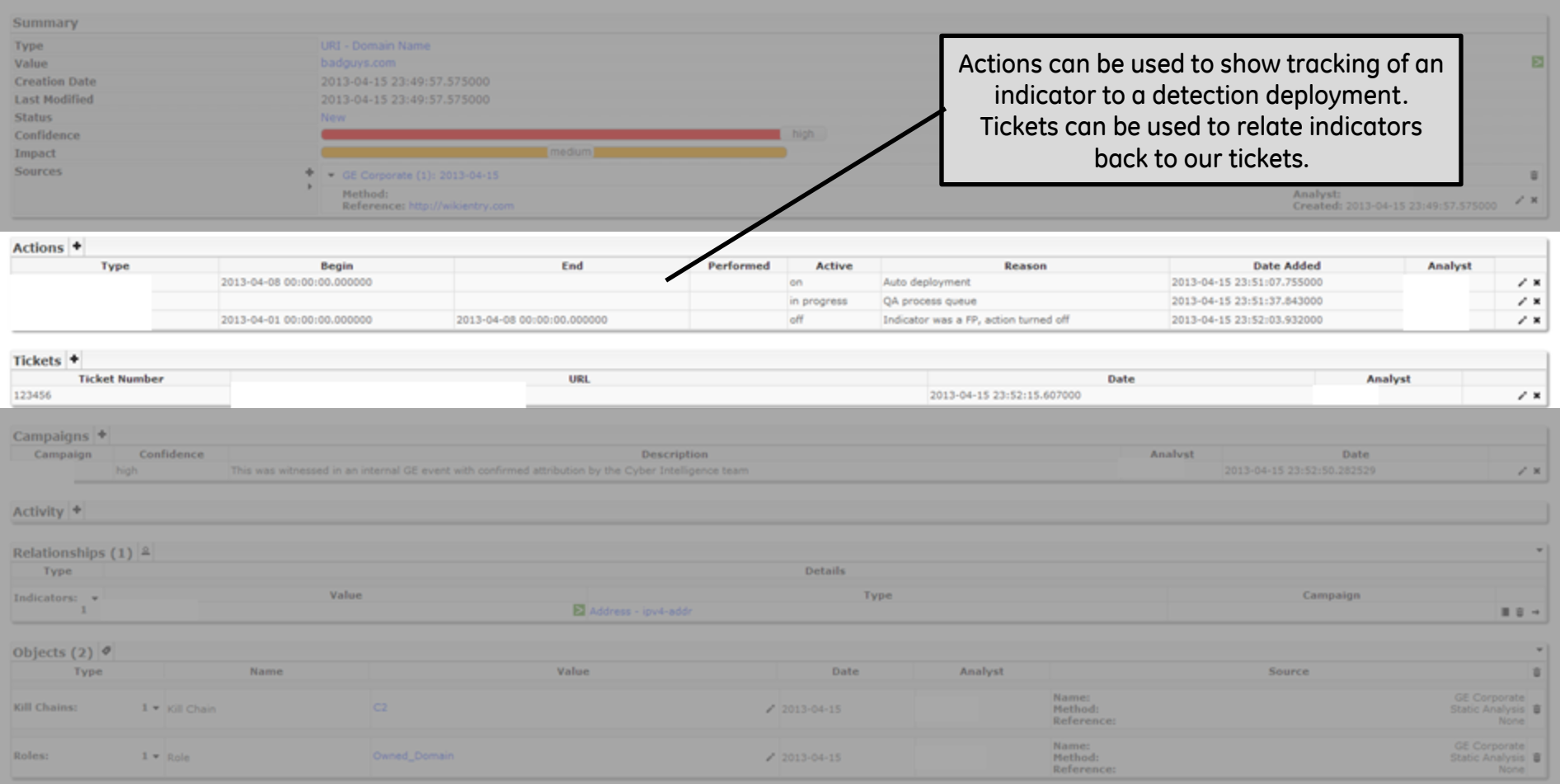

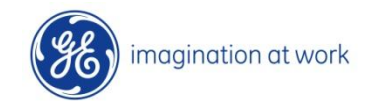

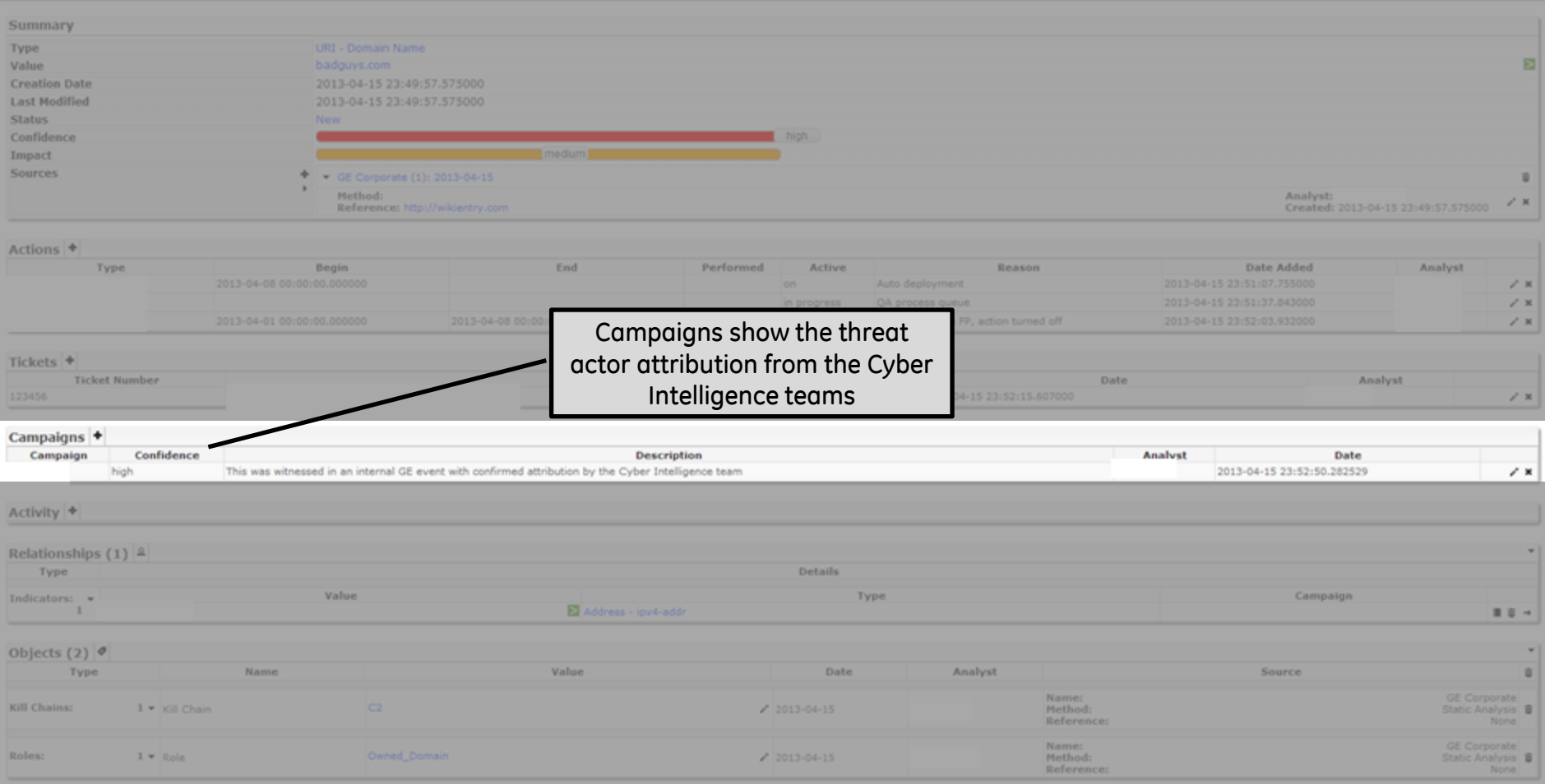

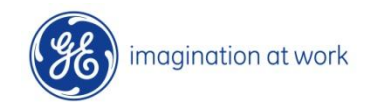

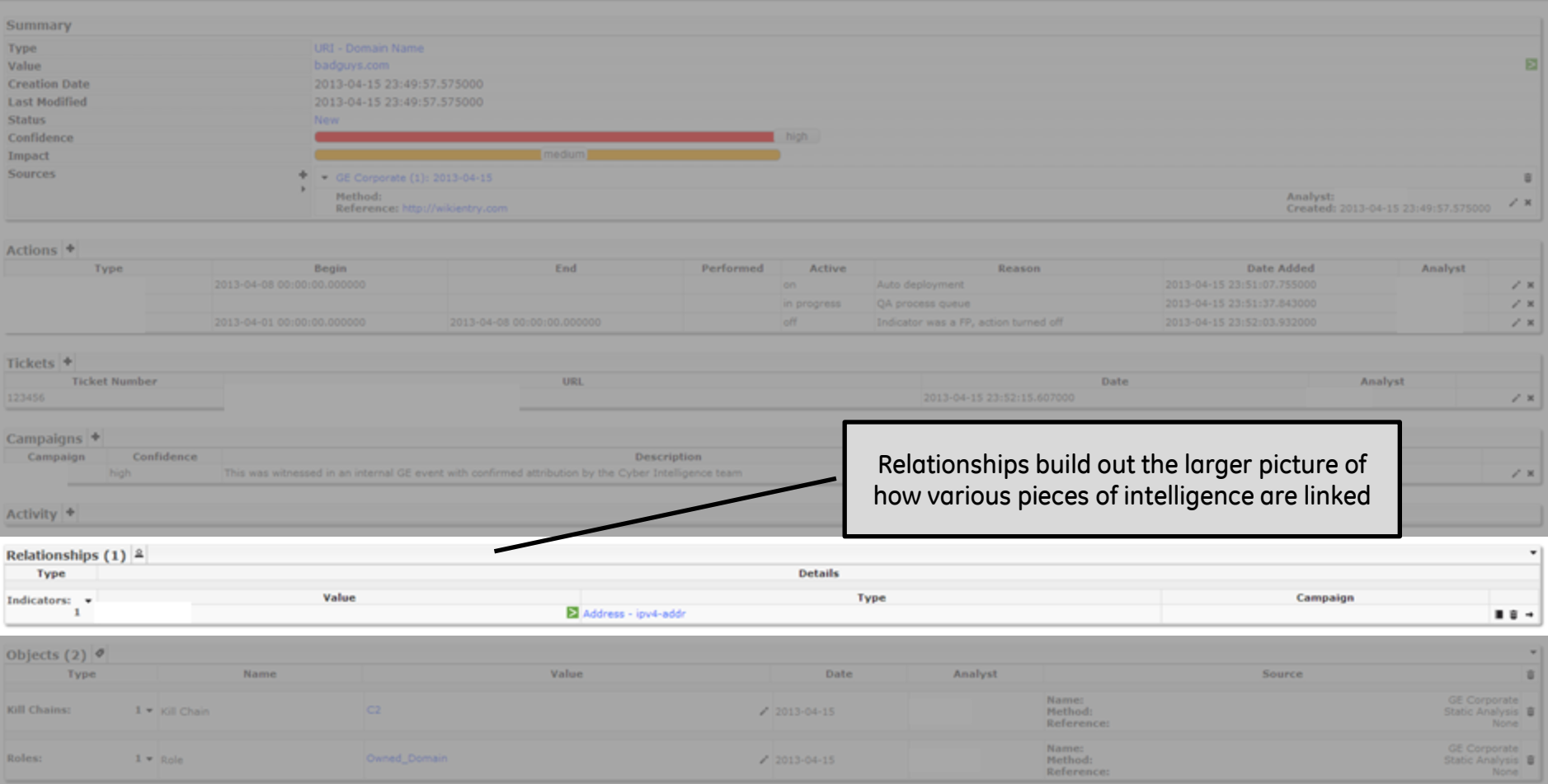

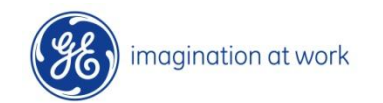

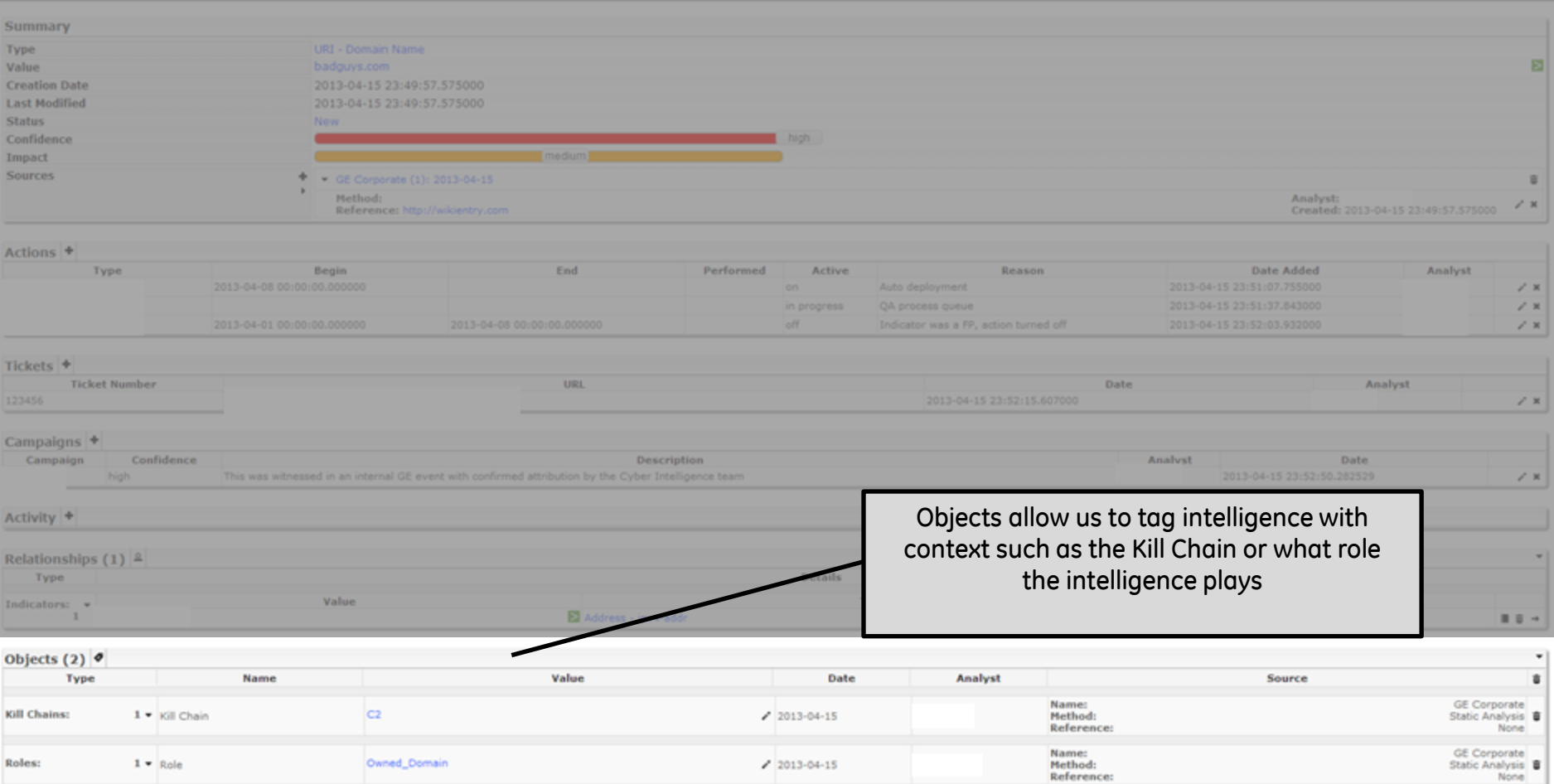

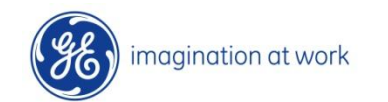

#### **Detect**

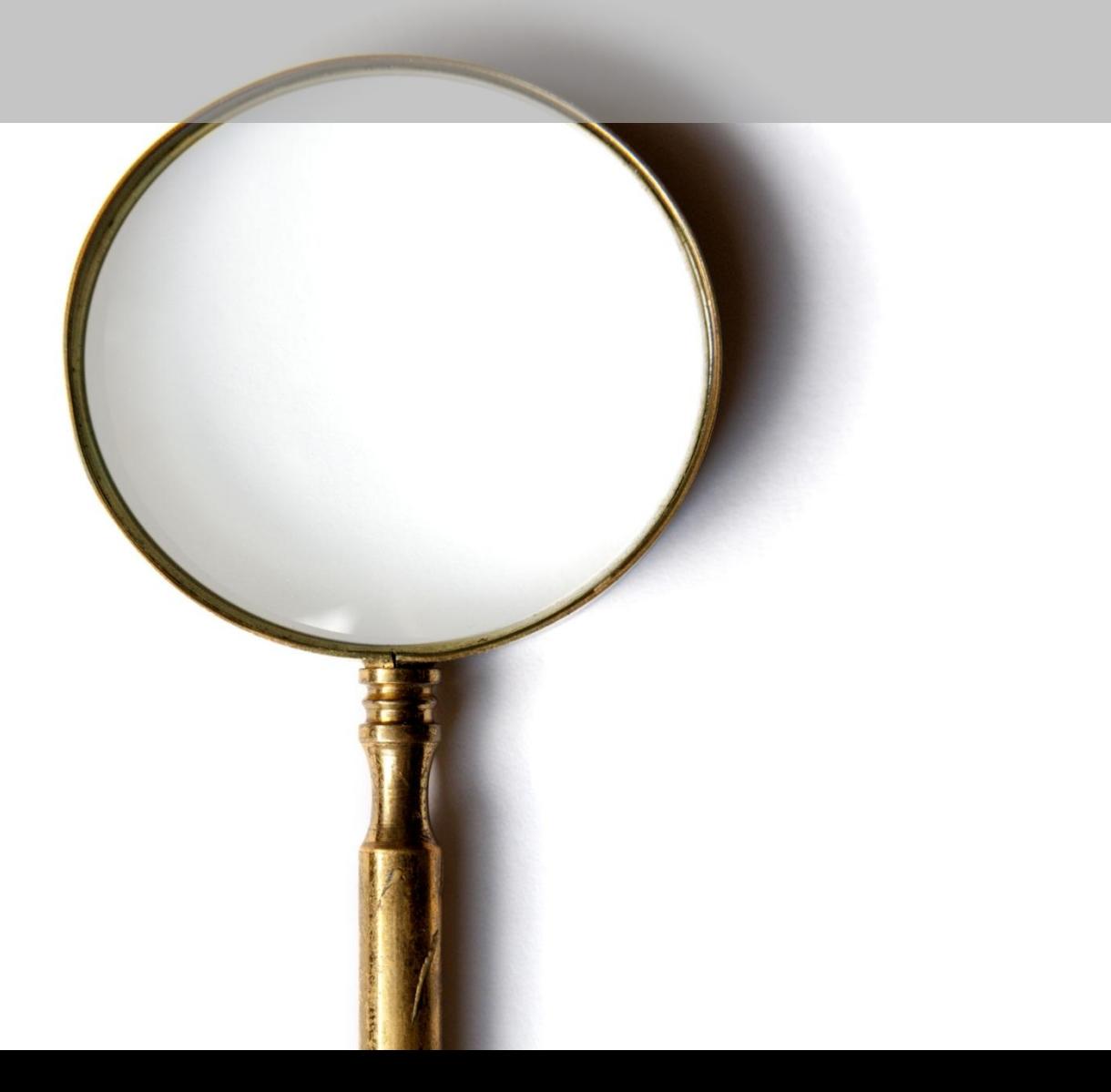

#### Intel driven, threat centric detection

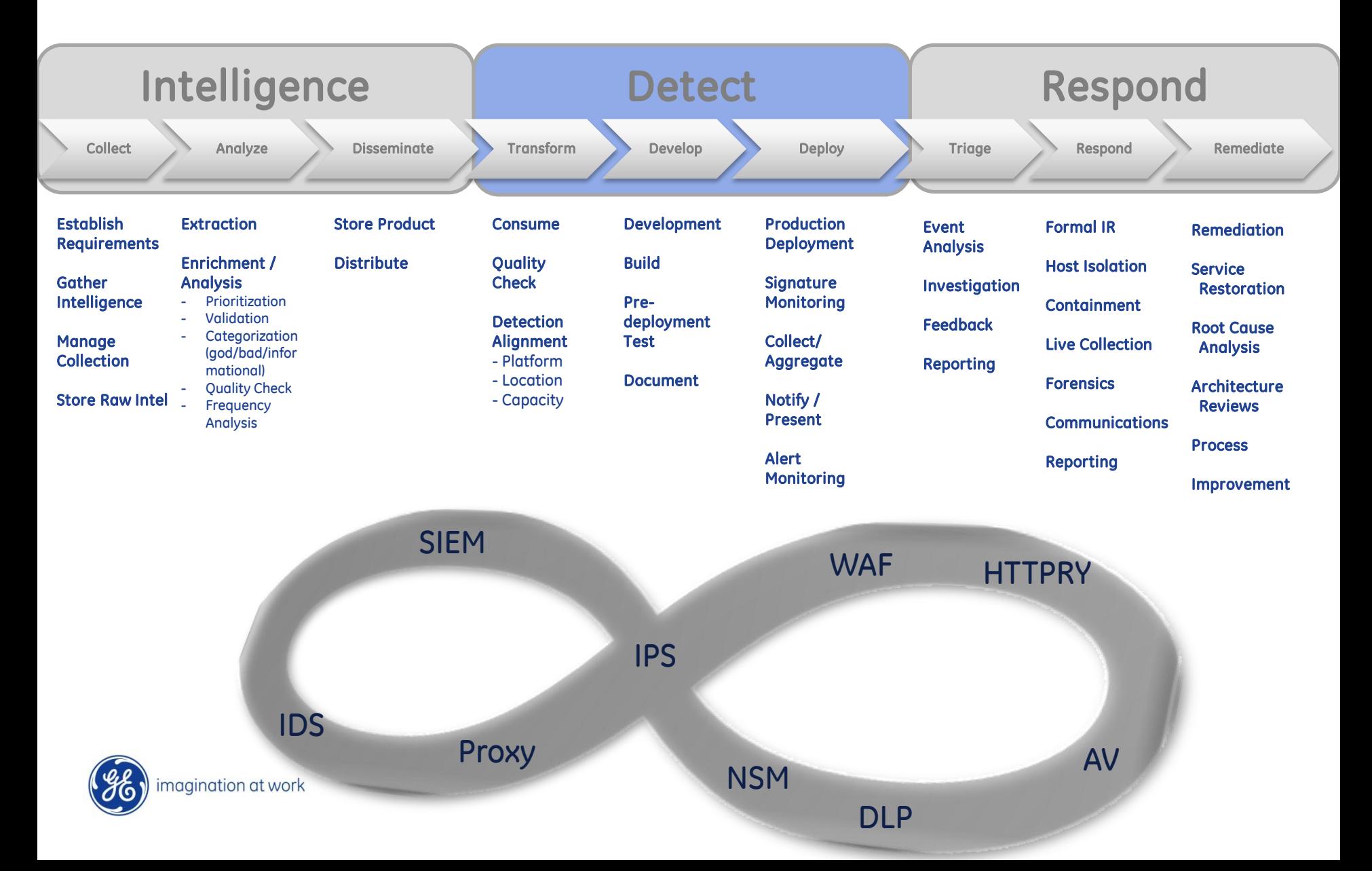

#### Detection scenarios

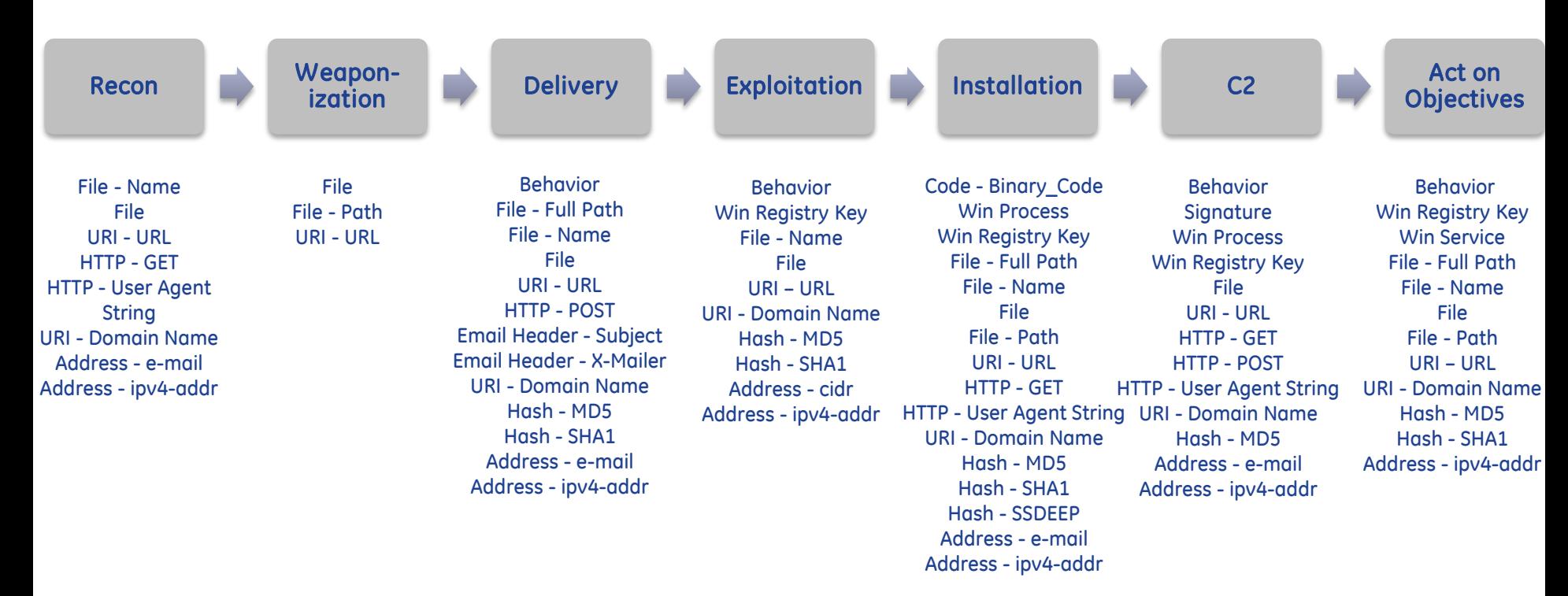

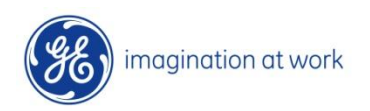

## Platform strengths (IPS+)

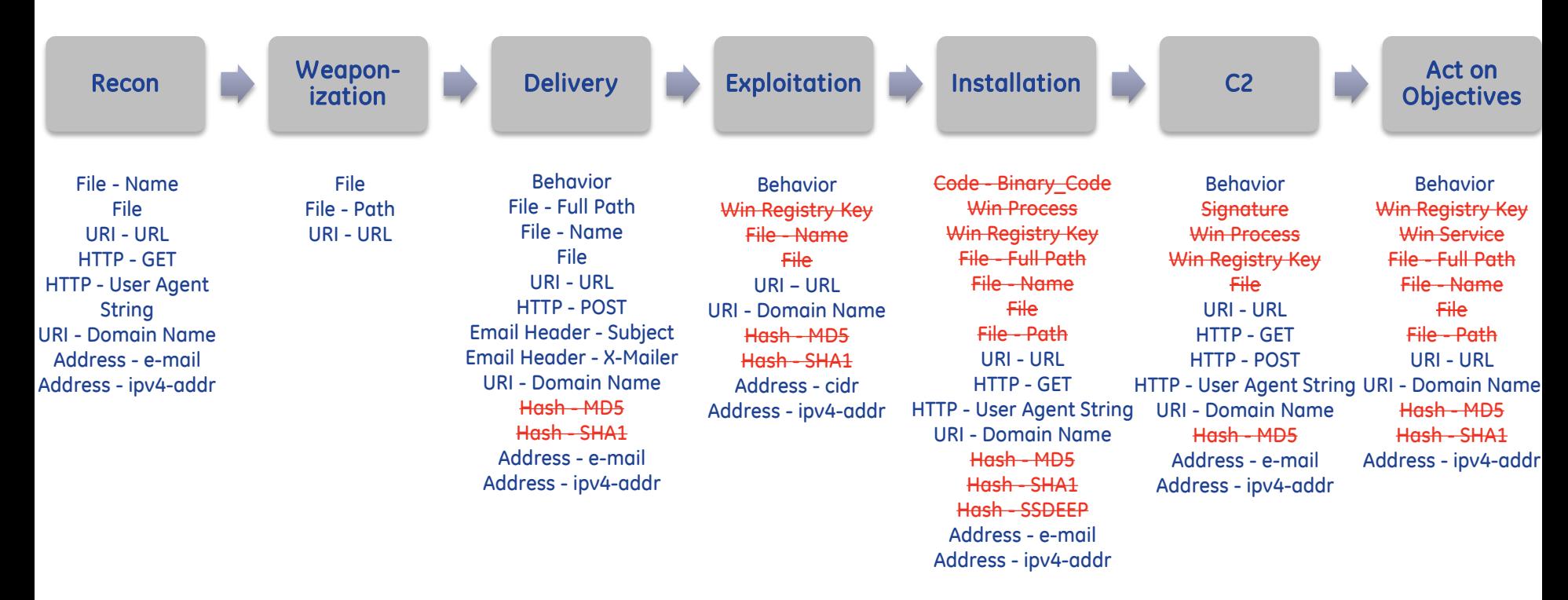

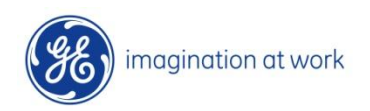

#### Detection visibility gaps

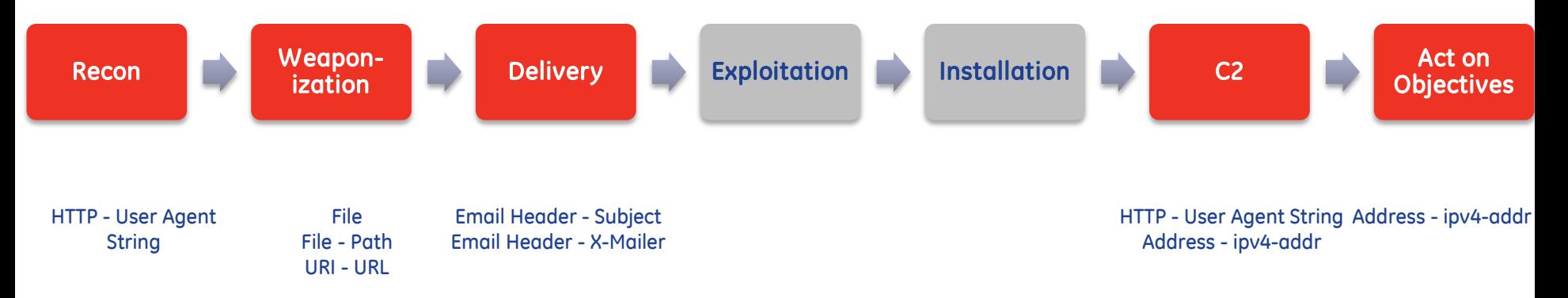

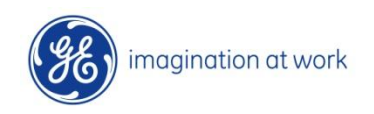

### Detection gaps per actor

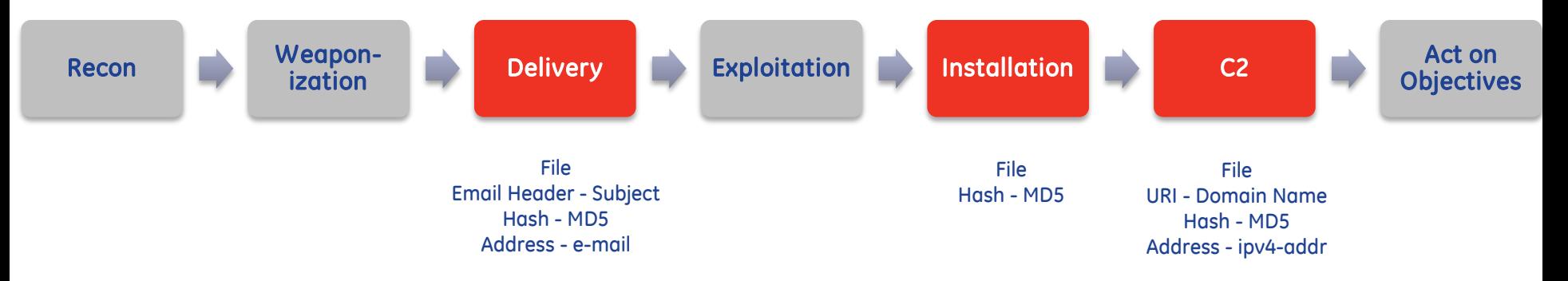

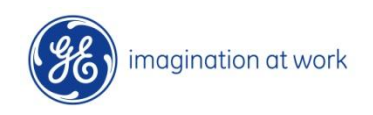

# **Contain & Collect**

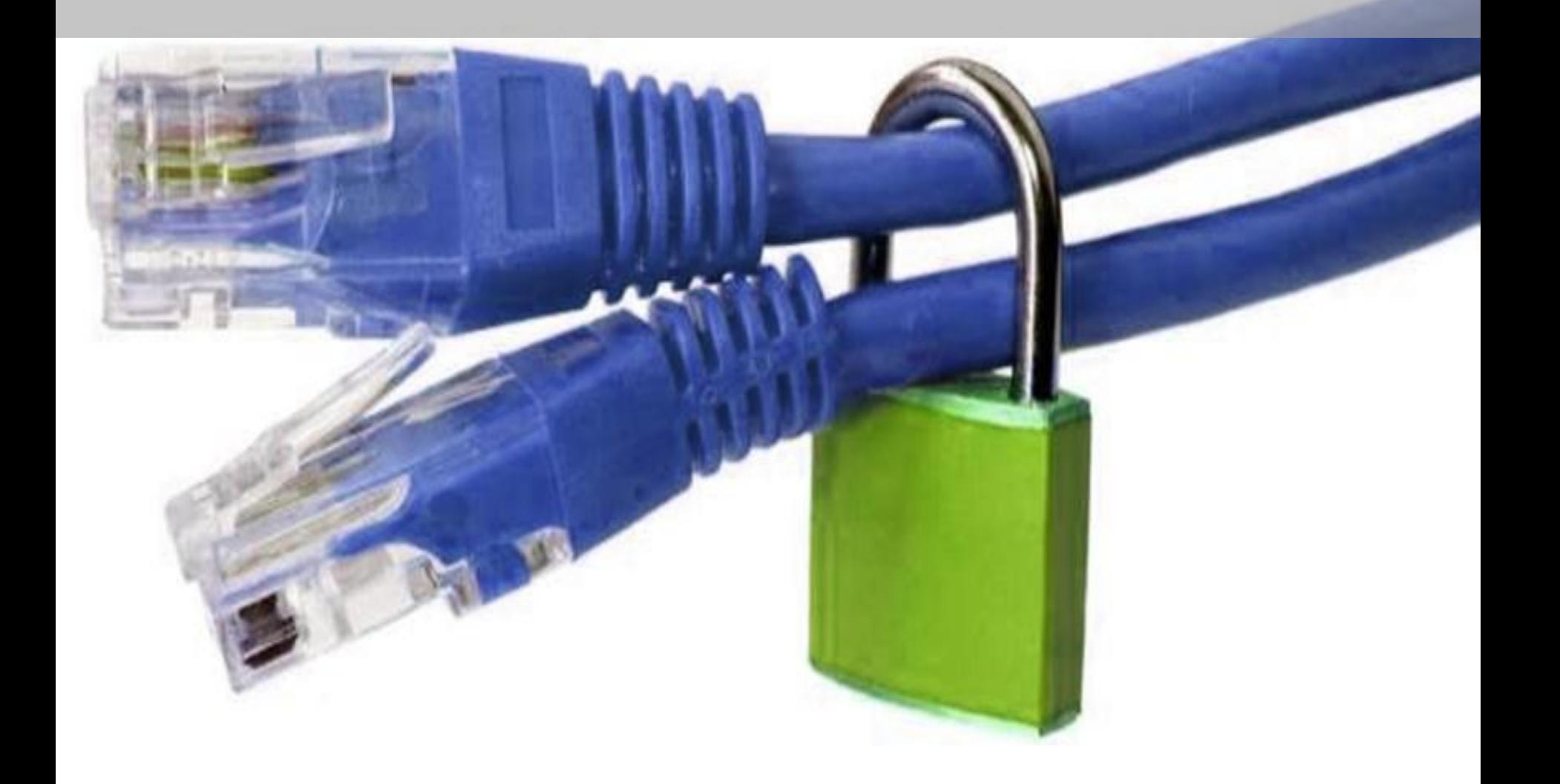

#### Outpost locations

![](_page_25_Figure_1.jpeg)

![](_page_25_Picture_2.jpeg)

Example locations

#### Automated & centralized C&C

![](_page_26_Figure_1.jpeg)

![](_page_26_Picture_2.jpeg)

#### Containment selection

- $\checkmark$  Find host and system type
- Identify operating system
- Determine if the host is online or offline
- $\checkmark$  Identify if the system is on VPN

![](_page_27_Figure_5.jpeg)

![](_page_27_Picture_6.jpeg)

# Virtual Isolation

![](_page_28_Figure_1.jpeg)

![](_page_29_Figure_0.jpeg)

#### Quarantine

![](_page_29_Picture_2.jpeg)

![](_page_30_Figure_0.jpeg)

magination at work

# **Analysis**

![](_page_31_Picture_1.jpeg)

### Analysis infrastructure

- $\triangleright$  4 x Intel Xeon 2.4GHz (8 cores/ea)  $\geq$  48 x 32GB RAM (1.5TB)
- $\geq 16 \times 900$ GB (13.5TB)

"\$MFT that used to take 6hrs to parse took only 30 minutes"

![](_page_32_Picture_4.jpeg)

![](_page_32_Picture_5.jpeg)

#### Live Response (LR)

![](_page_33_Figure_1.jpeg)

#### Automated analysis processing

$$
((\t, ) )
$$
  
\n
$$
(\t, )
$$
  
\n
$$
(\t, )
$$
  
\n
$$
(\t, )
$$
  
\n
$$
(\t, )
$$
  
\n
$$
(\t, )
$$
  
\n
$$
(\t, )
$$
  
\n
$$
(\t, )
$$
  
\n
$$
(\t, )
$$
  
\n
$$
(\t, )
$$
  
\n
$$
(\t, )
$$
  
\n
$$
(\t, )
$$
  
\n
$$
(\t, )
$$
  
\n
$$
(\t, )
$$
  
\n
$$
(\t, )
$$
  
\n
$$
(\t, )
$$
  
\n
$$
(\t, )
$$
  
\n
$$
(\t, )
$$
  
\n
$$
(\t, )
$$
  
\n
$$
(\t, )
$$
  
\n
$$
(\t, )
$$
  
\n
$$
(\t, )
$$
  
\n
$$
(\t, )
$$
  
\n
$$
(\t, )
$$
  
\n
$$
(\t, )
$$
  
\n
$$
(\t, )
$$
  
\n
$$
(\t, )
$$
  
\n
$$
(\t, )
$$
  
\n
$$
(\t, )
$$
  
\n
$$
(\t, )
$$
  
\n
$$
(\t, )
$$
  
\n
$$
(\t, )
$$
  
\n
$$
(\t, )
$$
  
\n
$$
(\t, )
$$
  
\n
$$
(\t, )
$$
  
\n
$$
(\t, )
$$
  
\n
$$
(\t, )
$$
  
\n
$$
(\t, )
$$
  
\n
$$
(\t, )
$$
  
\n
$$
(\t, )
$$
  
\n
$$
(\t, )
$$
  
\n
$$
(\t, )
$$
  
\n
$$
(\t, )
$$
  
\n
$$
(\t, )
$$
  
\n
$$
(\t, )
$$
  
\n
$$
(\t, )
$$
  
\n
$$
(\t, )
$$
  
\n
$$
(\t, )
$$

**Forensic Incident Response Extractor**

 $\checkmark$  Execute tasks in parallel as sub process Each module can be run "standalone"

- 1. Extract compressed LR
- 2. \$MFT processing
- 3. HPAK & memory processing
- 4. Yara scanning
- 5. Greps/master timeline/wiki

![](_page_34_Picture_93.jpeg)

# **Remediation**

![](_page_35_Picture_1.jpeg)

#### Prevention

- Leverage Intel, Detect, & Response to support prevention
- **► Root Cause Analysis**
- **► Failure Mode Analysis**

![](_page_36_Picture_4.jpeg)

"Go 5 What's & Why's Deep!"

#### Task Force template

![](_page_37_Picture_189.jpeg)

![](_page_37_Figure_2.jpeg)

## Putting it all together…

![](_page_38_Picture_1.jpeg)

![](_page_39_Picture_0.jpeg)

![](_page_39_Picture_1.jpeg)

![](_page_39_Picture_2.jpeg)

SIEM

![](_page_39_Picture_3.jpeg)

Internal SSH

Management Management Knowledge Knowledge

#### In conclusion…

- 1. Intel & IR work is a process that can be measured, evolved and simplified.
- 2. Partnerships & open source intel collection are critical to success.
- 3. Detection should be based on a foundation of prioritized intel; understand your capabilities and gaps.
- 4. Risk based approach to containment. No one size fits all model.
- 5. Invest in your analysis infrastructure- it will reduce response time.
- 6. Communicate findings and learning back into other functions.

Build a thriving Intel & IR ecosystem for your company.

# QUESTIONS

![](_page_41_Picture_1.jpeg)

![](_page_41_Picture_2.jpeg)

#contact @SeanAMason